# CA APM Developer Community

CA Application Performance Management Chris Kline, Product Management Team

**December 2014**

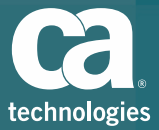

### CA APM Open-Source Developer Community *Extending the Reach of CA APM*

#### **Come & Contribute**

### Updated API

EPAgent RESTful API now makes it easier (and more efficient) than ever to integrate outside data sources into CA APM.

Easy

#### Speed

Anyone can contribute! Quickly extend work that others began or reuse to create something entirely new.

#### Proactive

2 CONTAINS

#### **Teamwork**

Learn from those who have done it before. Code examples, tips & tricks, recipes and more are all available.

#### Collaborative

# Join Today!

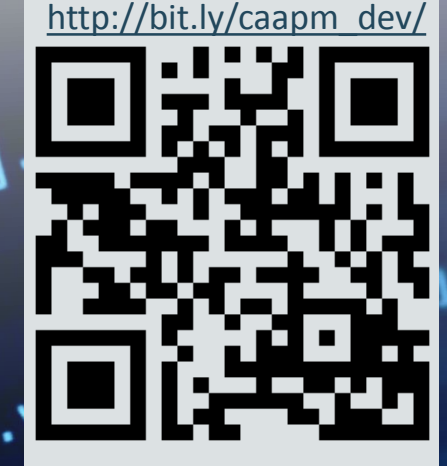

 $1 + 15t()$ 

## Community Contributions through GitHub

- https://github.com/CA-APM
- GitHub will host repositories for various project types (EPA Plugins, PBD/Config Artifacts, javascript calculators, etc.)
- Anyone can download and clone a repository, then make changes or additions
- **When complete, share your changes by signing Contributor License Agreement** and then creating a "Pull Request". CA will review the contribution and merge it to the project
- You are welcome to create your own Github org/repository if you prefer

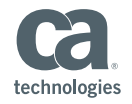

## Announcing CA APM MongoDB Collector

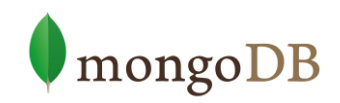

- [Certified by](https://www.mongodb.com/lp/partners/ca-technologies) [MongoDB](https://www.mongodb.com/lp/partners/ca-technologies)
	- Collected metrics are prescribed by the vendor
- Completely open source, [posted to GitHub](https://github.com/CA-APM/ca-apm-fieldpack-mongodb)
- Built on EPA REST API
	- Shared as example code; can freely copy and mutate to other projects

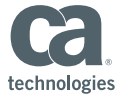

### EPAgent REST API Update

- Important update to EPAgent for modern bulk-sending of metrics
- Full instructions, code samples posted on community
- https://communities.ca.com/docs/DOC-231150931
	- (just link from community home page)

 Currently available via CVP program until release vehicle is ready

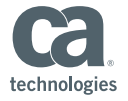

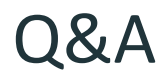

- How is APMDev different from APM community?
	- What is the difference between Ideation on each community site?
- Will fieldpacks be shared in APMDev?
- Can I post my own how-to tips and code samples?
- If Is there a way to actively obtain help when I'm writing extensions?
- What other kinds of "helper" docs will be built?
- What other fieldpacks might be open-sourced on GitHub?

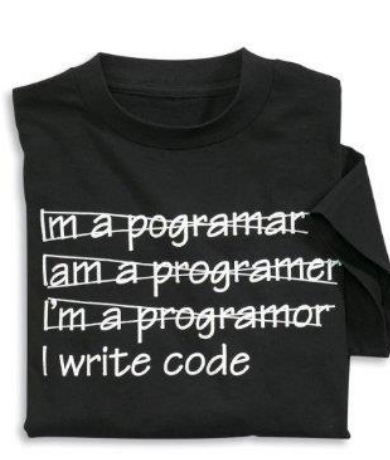

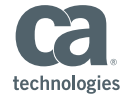

### Key URLs

- APM-Dev Community: [http://bit.ly/caapm\\_dev](http://bit.ly/caapm_dev)
- GitHub Home:<https://github.com/orgs/CA-APM/>

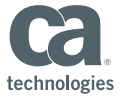